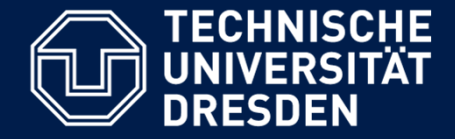

# **OOSE3**

## **CRC-Kartenmethode am Beispiel einer Klausuraufgabe**

Lehrstuhl Softwaretechnologie, Dr. Birgit Demuth Sommersemester 2016

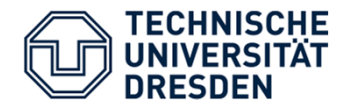

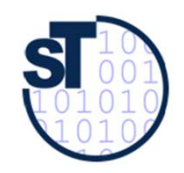

CRC Kartenmethode

•siehe Foliensatz 12-st-crc-analysis.pdf von Prof. Aßmann zum Selbststudium

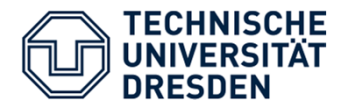

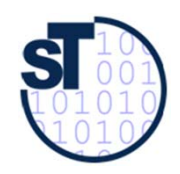

Beispiel: Auktionen (1)

- $\bullet$  Bei der bekannten *Englischen Auktion* werden, von einem festgesetzten Einstandspreis von einem Posten beginnend aufsteigend Gebote abgegeben, bis kein neues Gebot mehr eintrifft. Der letzte Bieter erhält den Zuschlag.
- $\bullet$  Die Entwickler eines Auktionssystems beginnen mit der CRC-Karten-Analyse. Zunächst haben sie vier Klassen (Karten) durch **Textanalyse** identifiziert.

Farblegende in der textuellen Domänenbeschreibung:

**Klasse**

**Verantwortlichkeit**

**Attribut bzw. Rolle**

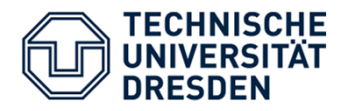

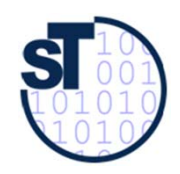

Beispiel: Auktionen (2)

- • **Auction** für die einzelnen Auktionen. Jede Auktion kennt eine Liste ihrer zu versteigernden Posten (**allItems**) und eine Liste aller Bieter (**bidders**).
- $\bullet$  **Item** für die Posten, die für eine Versteigerung vorgesehen sind. Ein Item hat eine Beschreibung (**description**) und bekommt eine Nummer (**number**) sowie einen Einstandspreis (**minPrice**) zugewiesen. Jeder Posten kennt alle auf sich abgegebenen Gebote (**allBids**). Posten existieren nur für eine Auktion und werden wieder gelöscht, wenn die Auktion geschlossen wird.
- $\bullet$  **Bid** für die Gebote. Ein Gebot wird beschrieben durch einen Preis (**price**) und wird von einer Person (**bidder**) abgegeben.
- $\bullet$  **Person** für alle Personen, die als Bieter eines Postens in der Auktion auftreten. Von jeder Person wird der Name (**name**) gespeichert.

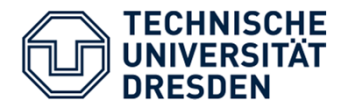

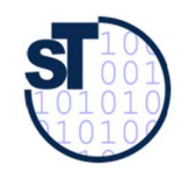

## Beispiel: Auktionen (3)

#### **Szenarium**

- $\bullet$  Zunächst eröffnet (erzeugt) ein Auktionator eine **Auktion** (**openAuction**).
- $\bullet$  Danach registriert er die zu versteigernden Posten, indem er diese im System erzeugt und in einer Liste (**allItems**) registriert (**registerItem**).
- • Nachdem alle Posten registriert sind, kann die eigentliche Auktion beginnen, indem die Bieter Gebote (einen Preis) für einen bestimmten Posten abgeben (**bidItemBy**).
- • Das System vergleicht das abgegebene Gebot mit dem derzeit höchsten Gebot und erzeugt ein neues Gebot (**Bid**). Sofern der gebotene Preis (**price**) den Einstandspreis erreicht oder das derzeit höchste Gebot (**highestBid**) für den Posten überschreitet (**bidBy**), wird ein neues Höchstgebot (**highestBid**) vermerkt (**setHighestBid**).

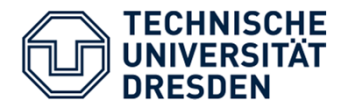

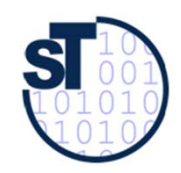

## Beispiel: Auktionen (4)

#### **Szenarium (Fortsetzung)**

- • Für jedes Gebot wird der (genau ein) Bieter (**bidder**) vermerkt. Alle Bieter der Auktion werden genau einmal in einer Kollektion (**bidders**) gespeichert.
- Wenn keine neuen Gebote eintreffen, schließt der Auktionator die **Auktion** (**closeAuction**), indem das Ergebnis der **Auktion** angezeigt wird (**showAuctionResult**).

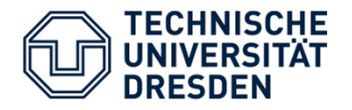

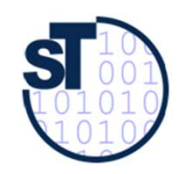

## Tools für die Arbeit mit CRC Karten?

Klassische und manuell ausgefüllte Karteikarten Beispiel (swp15w14)

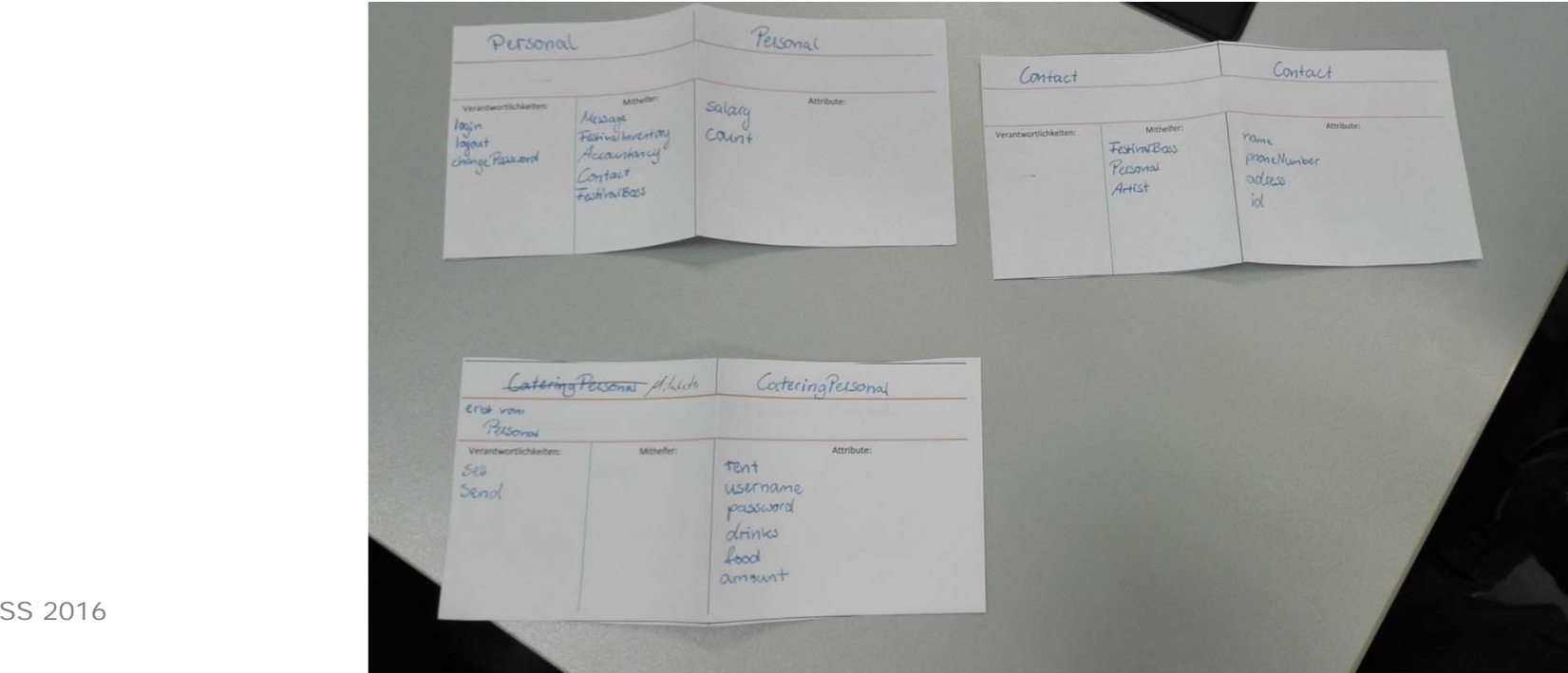

#### (UML Tool) Visual Paradigm

http://www.visual-paradigm.com/

Tools für die Arbeit mit CRC Karten?

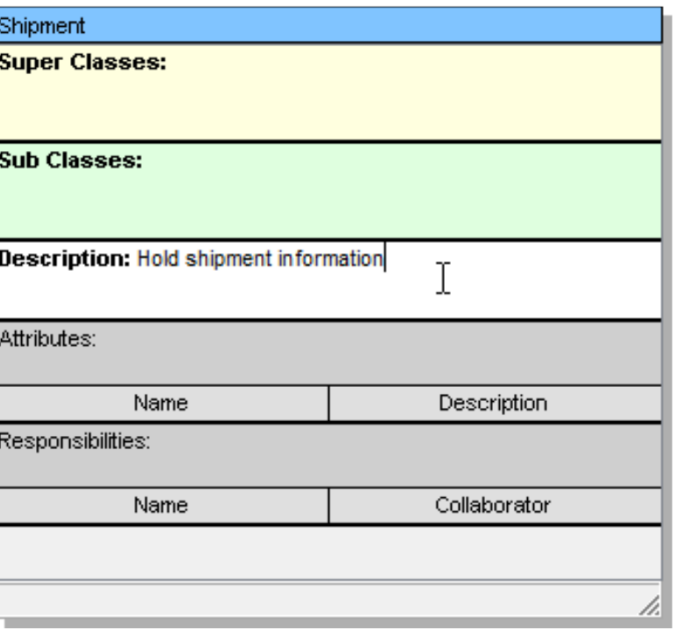

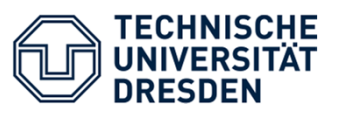

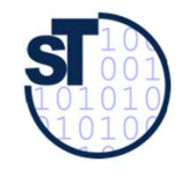

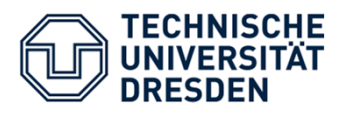

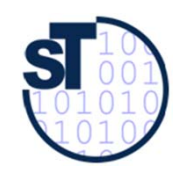

#### Auktionen: CRC-Karten

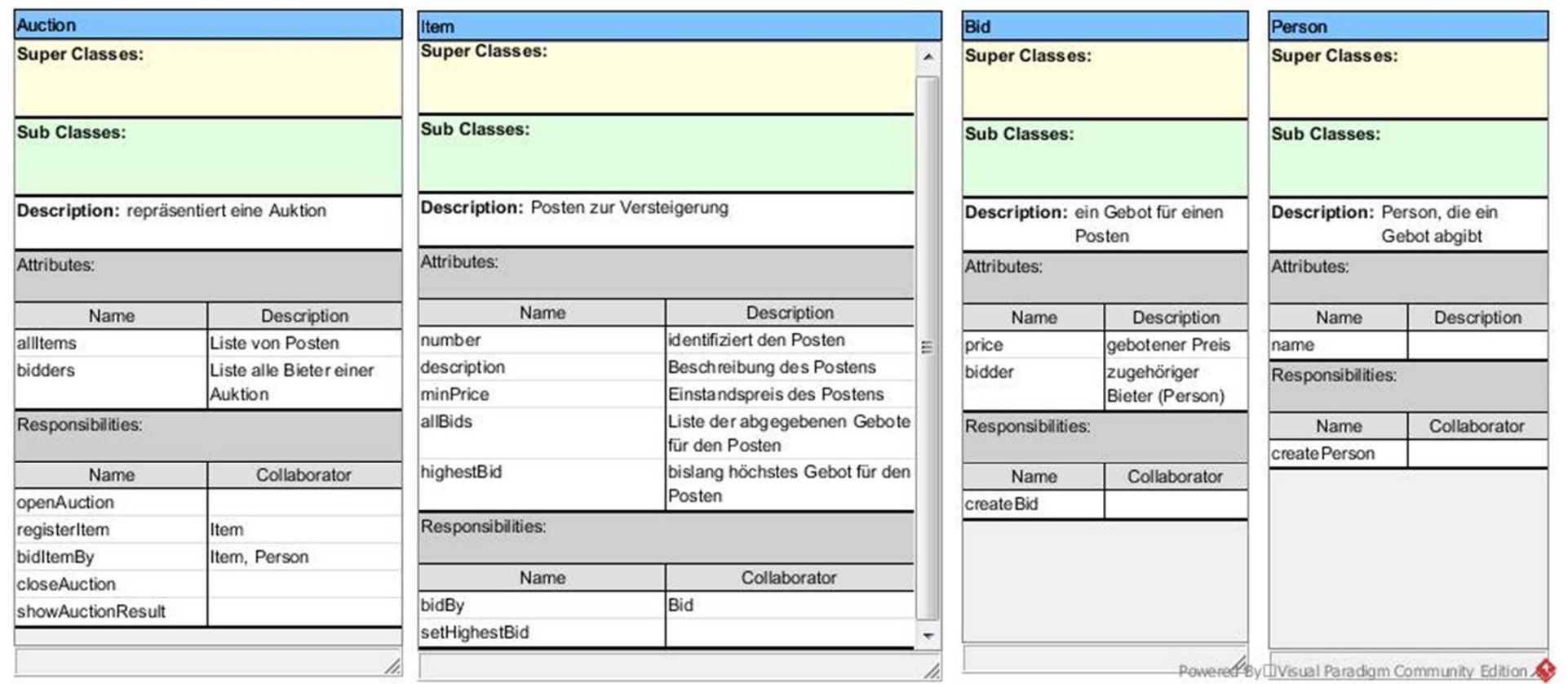

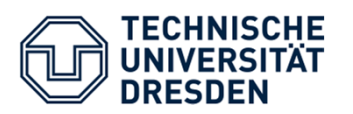

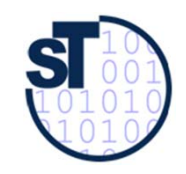

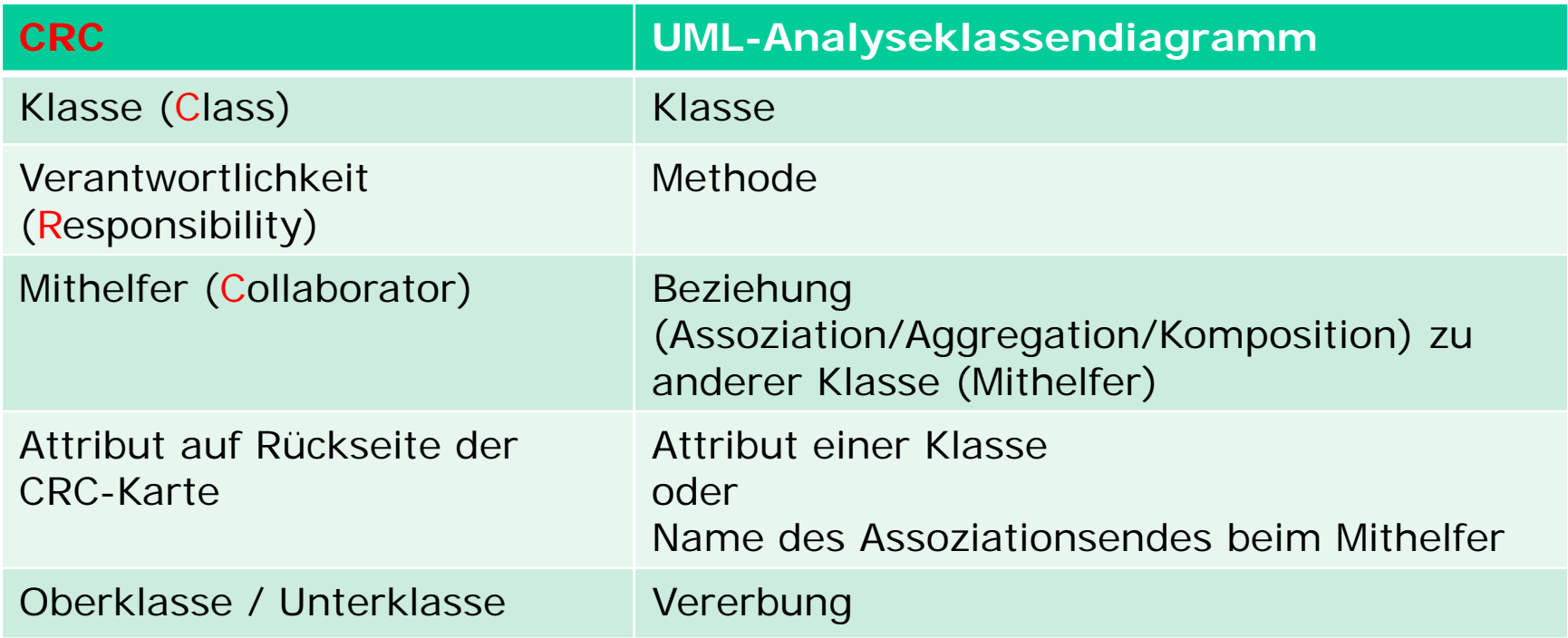

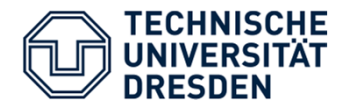

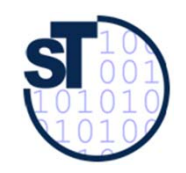

## Auktionen: UML-(Analyse-)Klassendiagramm

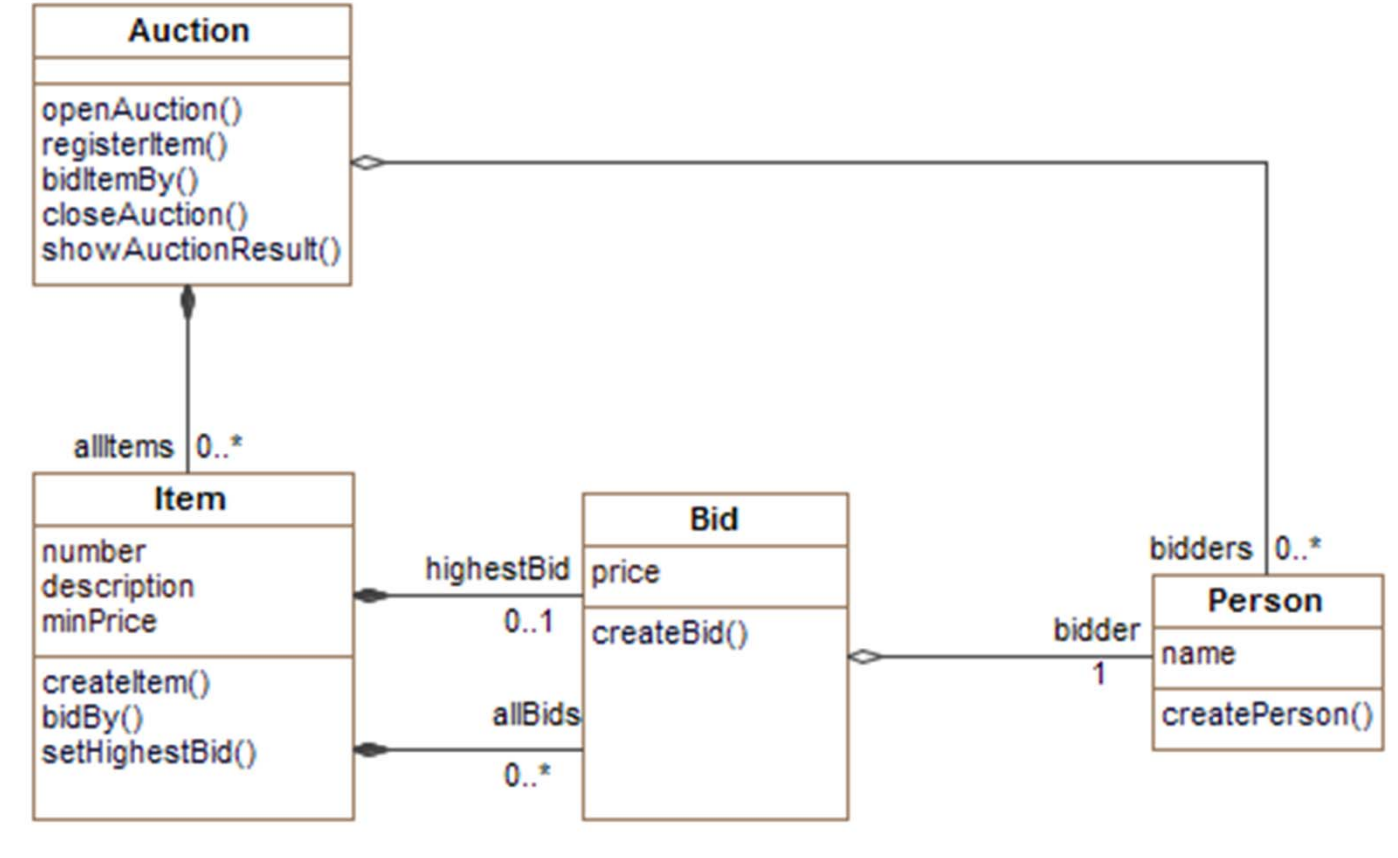

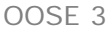

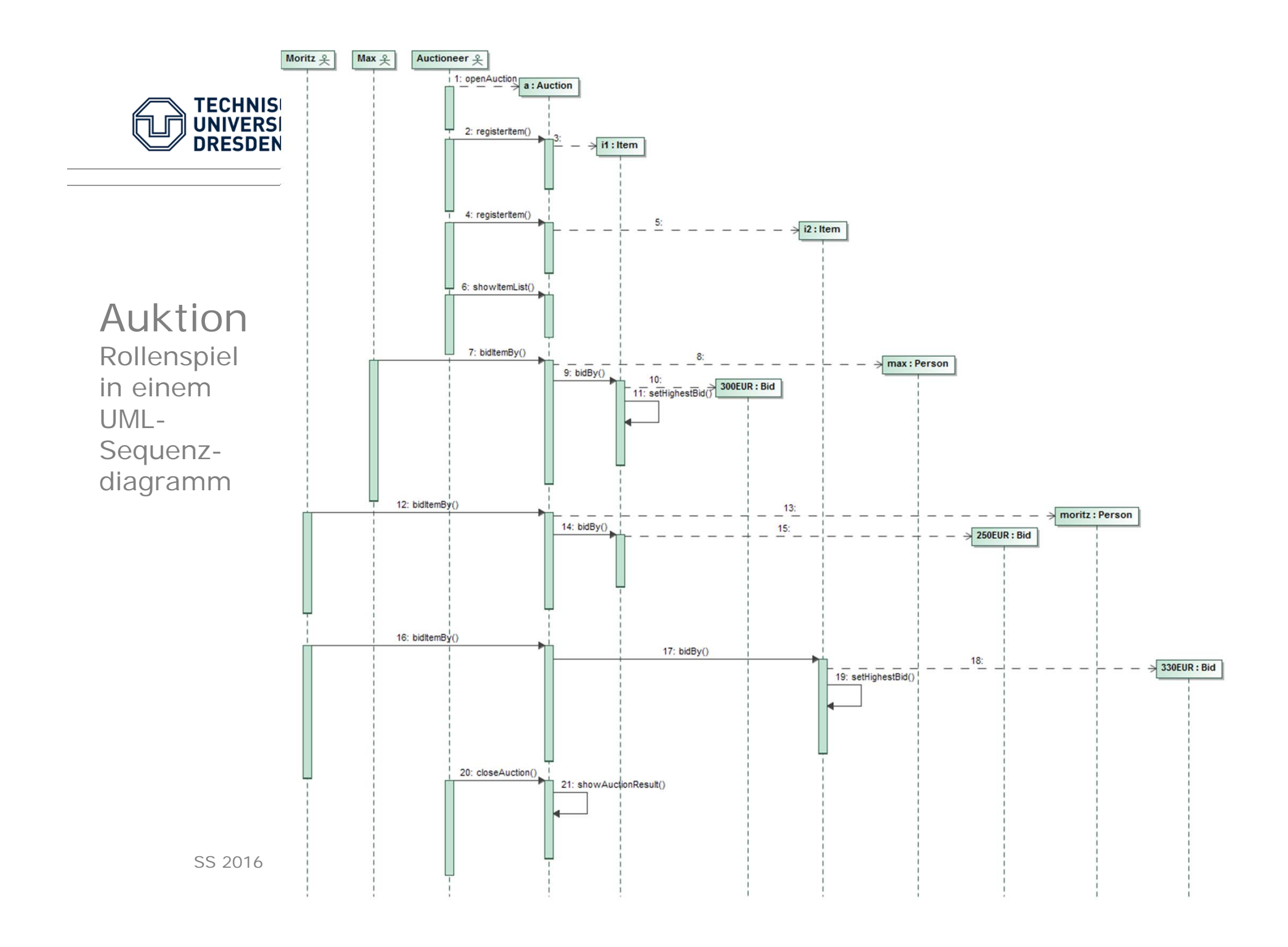

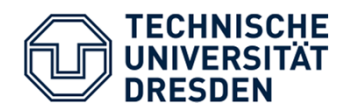

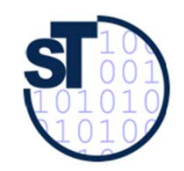

### Objektdiagramm

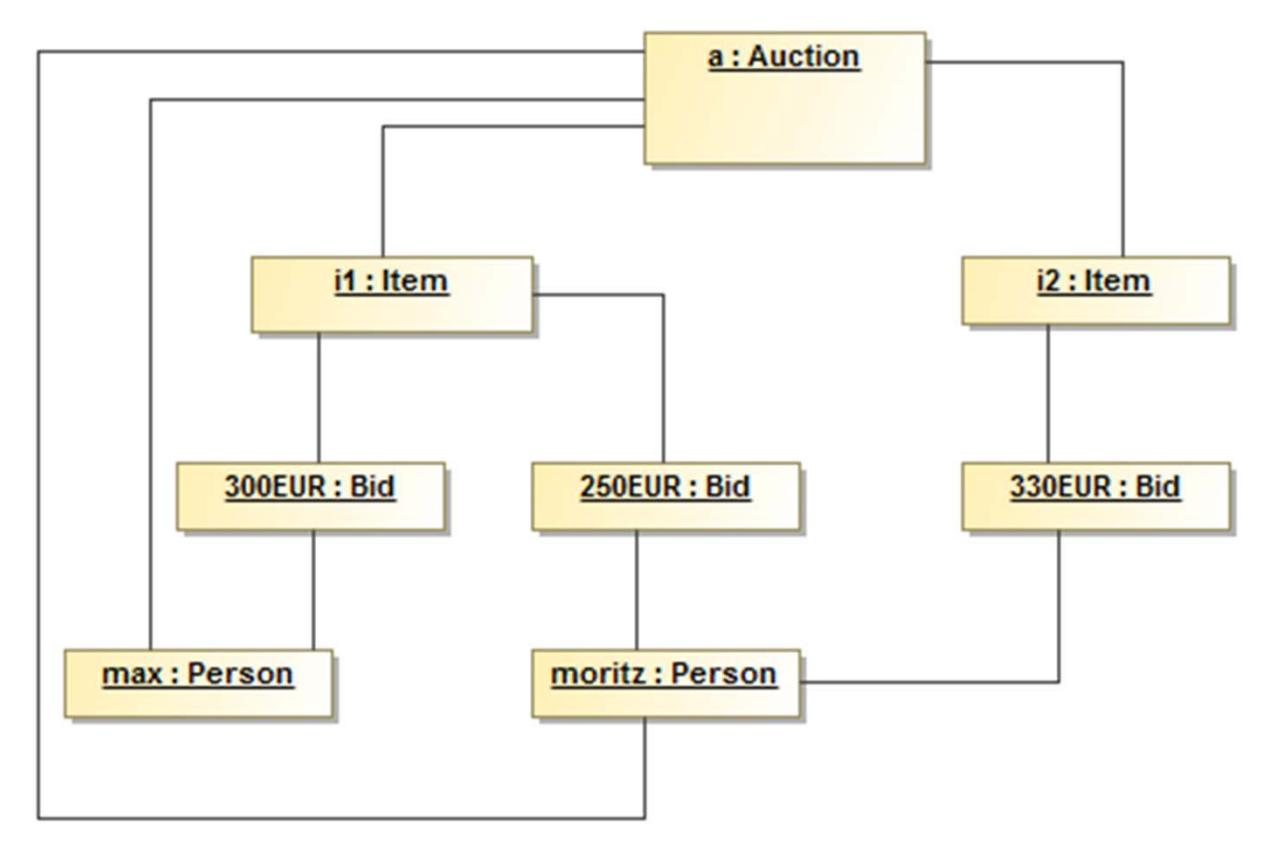

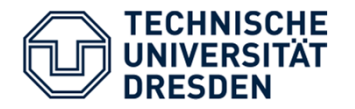

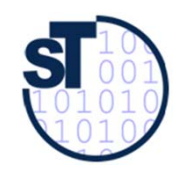

## Weitere Tools für die Arbeit mit CRC Karten?

**CREWSpace** 

crewspace

Collaborative Requirements Engineering with Mobile Devices

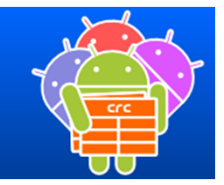

www.st.uni-trier.de/crewspace/ https://youtu.be/\_NuXue9crOM

MindObjects

**Mind-Objects** 

Software for Visual Thinking.

http://www.mind-objects.com/de/

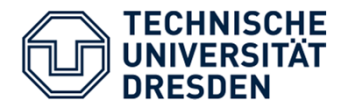

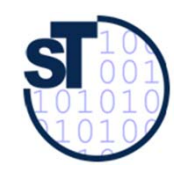

## Weitere Tools für die Arbeit mit CRC Karten?

#### EasyCRC

- •benötigt .NET framework 2.0
- •https://sites.google.com/site/easycrc/
- •Import eines VPP Projektes
- •Single Source mit Sequenzdiagrammen

#### QuickCRC Windows

- •Free Trial
- •http://quickcrc-windows.soft112.com/

#### ECoDE (Ectropic Collaborative Design Environment)

- •OS academic tool
- •http://www.cc.gatech.edu/ectropic/

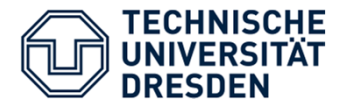

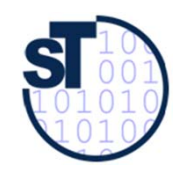

#### Zitate aus dem Softwarepraktikum

#### **Pro**

45% (WS 2015/16)

"Die CRC-Karten, deren Durchführung auf Dauer monoton wurde, halfen uns bei dem Entwurf des Analyse-Klassendiagramms."

"My experience is that CRC models are an incredibly effective tool for conceptual modeling as well as for detailed design. " [Scott Ambler]

#### **Kontra**

55% (WS 2015/16)

"aufwendig"

"CRC-Kartenmethode nicht von großem Nutzen"

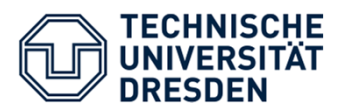

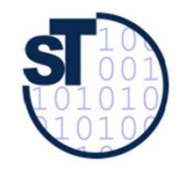

 $\overline{A7}$  $B2$  $|c_9|$  $\overline{D1}$  $E11$  $F12$  $\overline{G}$  $H_8$  $|11|$ J<sub>6</sub>  $k7$  $L6$  $M1$  $\overline{\mathsf{N5}}$ 09  $P7$ Q6  $R9$ 

## Lösung Schüttelrätsel OOSE 2

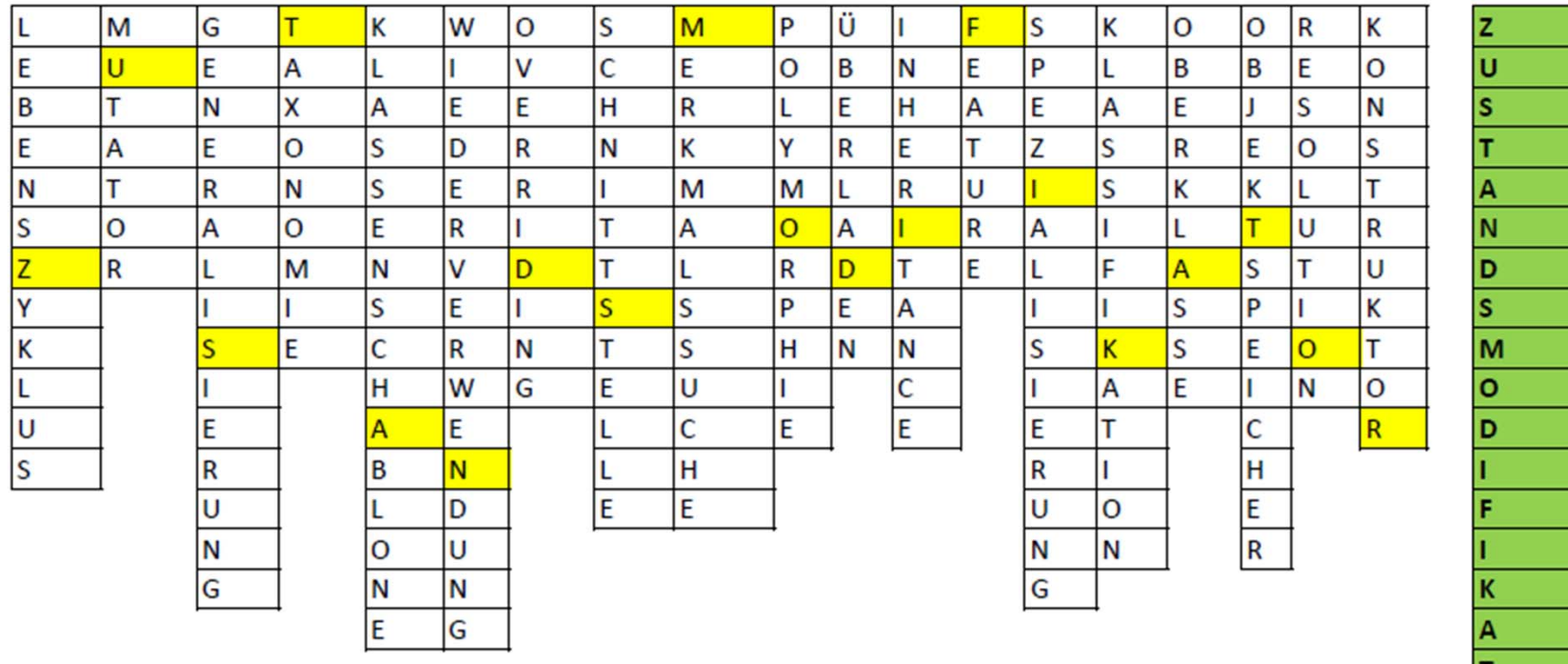

 $\vert$ S11

o R